# Kapittel 14 Logistisk regresjon

# Logistisk regresjon

- Logistisk regresjon med én forklaringsvariabel
	- Odds og odds-ratio
	- Tolkning av koeffisienter
	- Inferens konfidensintervaller og Wald-test
- Multippel logistisk regresjon

# 14.1 Logistisk regresjon

• I kapittel 10 og 11 (lineær regresjon) hadde vi

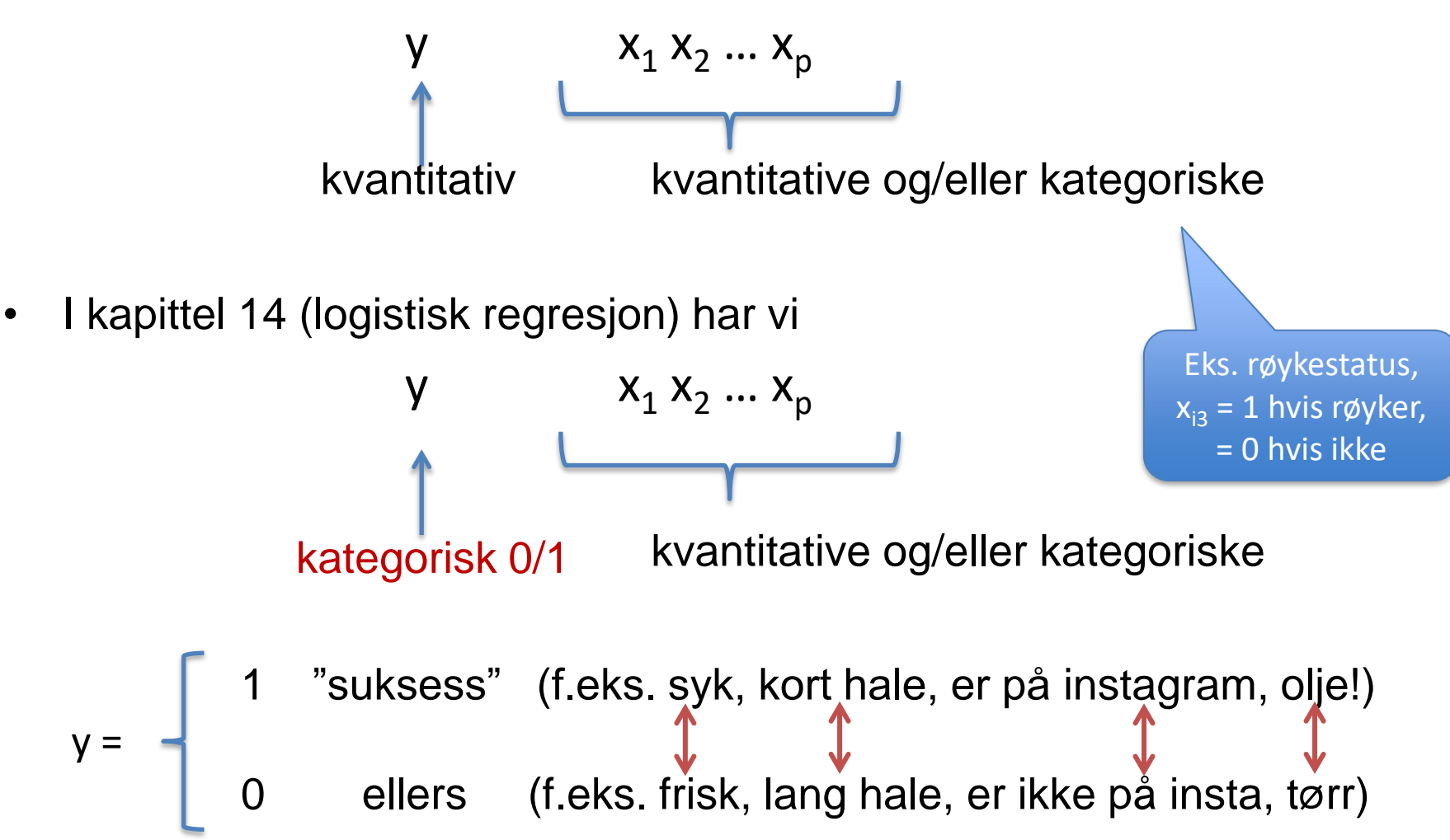

 $V$ i har data  $(x_1, y_1)$ , ...,  $(x_n, y_n)$ .

Her er *y<sup>i</sup>* en binær respons (0 eller 1) for individ *i,* og  $x_i$  er en forklaringsvariabel (binær eller kvantitativ).

Vi er interesserte i hvordan 'suksess'-sannsynligheten' *P*(*y=*1) påvirkes av *x*.

Vi lar suksess-sannsynligheten være en funksjon av *x*,

$$
p(x) = E(y | x) = P(y = 1 | x)
$$

og ønsker en modell som beskriver forholdet mellom  $p(x)$  og  $x$ 

En mulig modell for p(x) kunne være en enkel lineær modell  $p(x) = \beta_0 + \beta_1 x$ 

Dette er en additiv risiko-modell, som kan brukes i enkelte situasjoner.

Husk at vi må ha  $0 \le p(x) \le 1$  for alle x, for at p(x) skal være er en sannsynlighet for alle x. Vi kan ikke sikre oss mot at en lineær modell kan gi ulovlige verdier for  $p(x)$ 

Vi kan sikre lovlige verdier for p(x) ved å bruke en logistisk regresjonsmodell gitt ved

$$
p(x) = \frac{\exp(\beta_0 + \beta_1 x)}{1 + \exp(\beta_0 + \beta_1 x)}
$$

Dette gir en "S-formet" sammenheng mellom p(x) og x

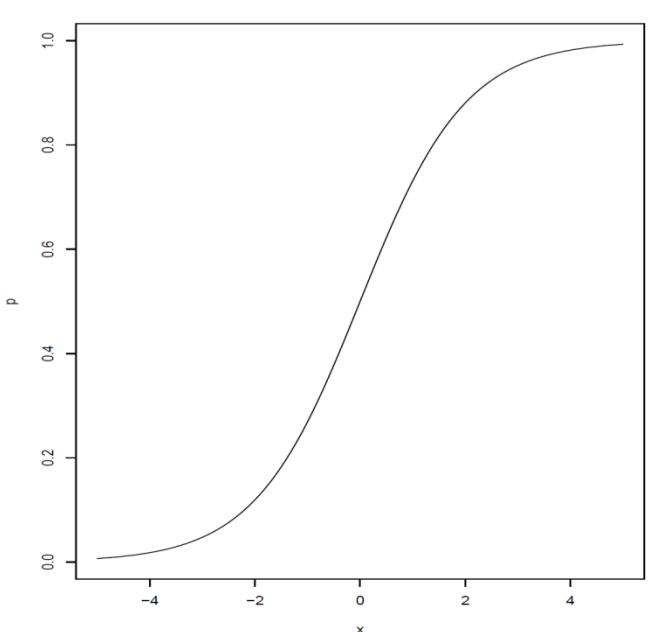

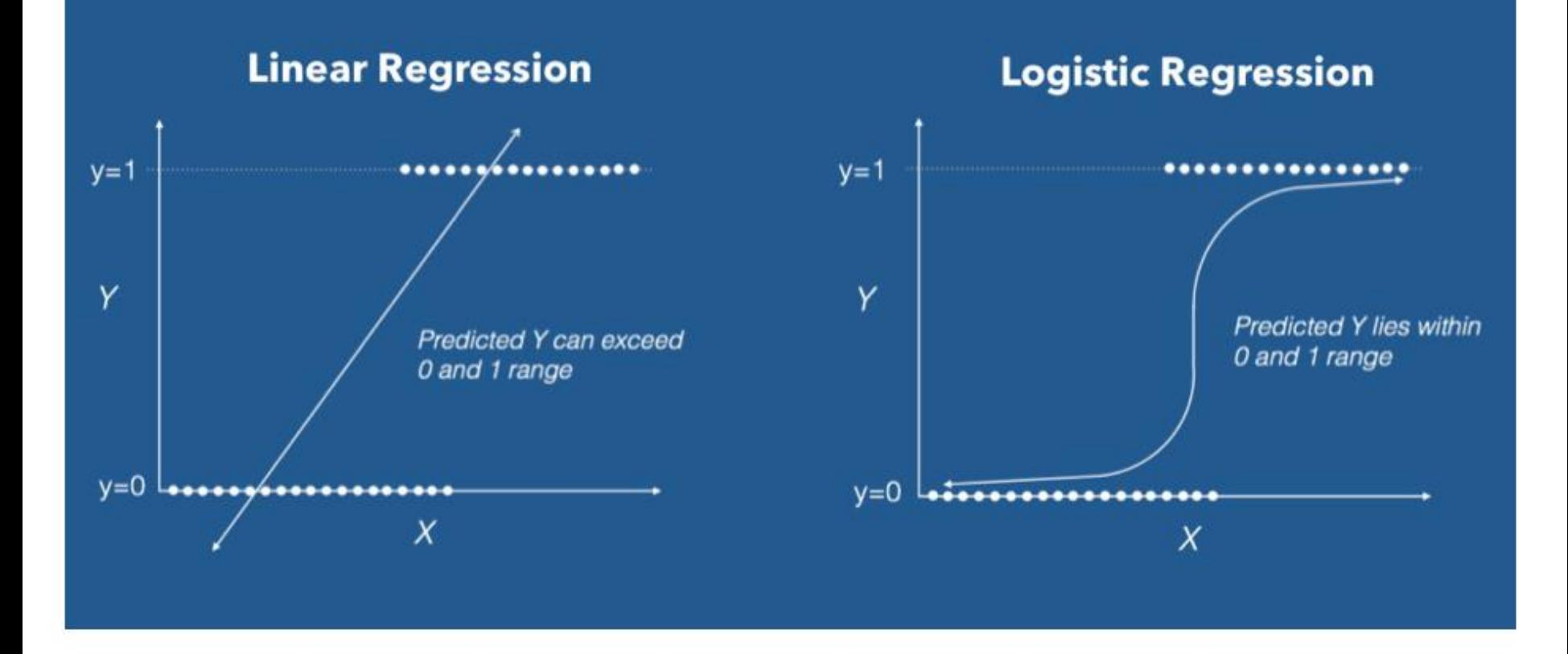

$$
p(x) = \beta_0 + \beta_1 x \qquad p(x) = \frac{\exp(\beta_0 + \beta_1 x)}{1 + \exp(\beta_0 + \beta_1 x)}
$$

 $0$  '  $P_1$  $0$  '  $\mathcal{V}1$  $f(x) = \frac{\exp(\beta_0 + \beta_1 x)}{x}$  $1 + \exp(\beta_0 + \beta_1 x)$ *x p <sup>x</sup> x*  $\beta_{\scriptscriptstyle 0}^{\phantom{\dag}} + \beta_{\scriptscriptstyle 1}^{\phantom{\dag}}$  $\beta_{\scriptscriptstyle 0}^{\phantom{\dag}} + \beta_{\scriptscriptstyle 1}^{\phantom{\dag}}$ +  $=\frac{1}{1+\exp(\beta_0+\dots+\beta_n)}$ Vi ser her kurven for

plottet for noen ulike kombinasjoner av verdier for parameterne  $\beta_0$  og  $\beta_1$ 

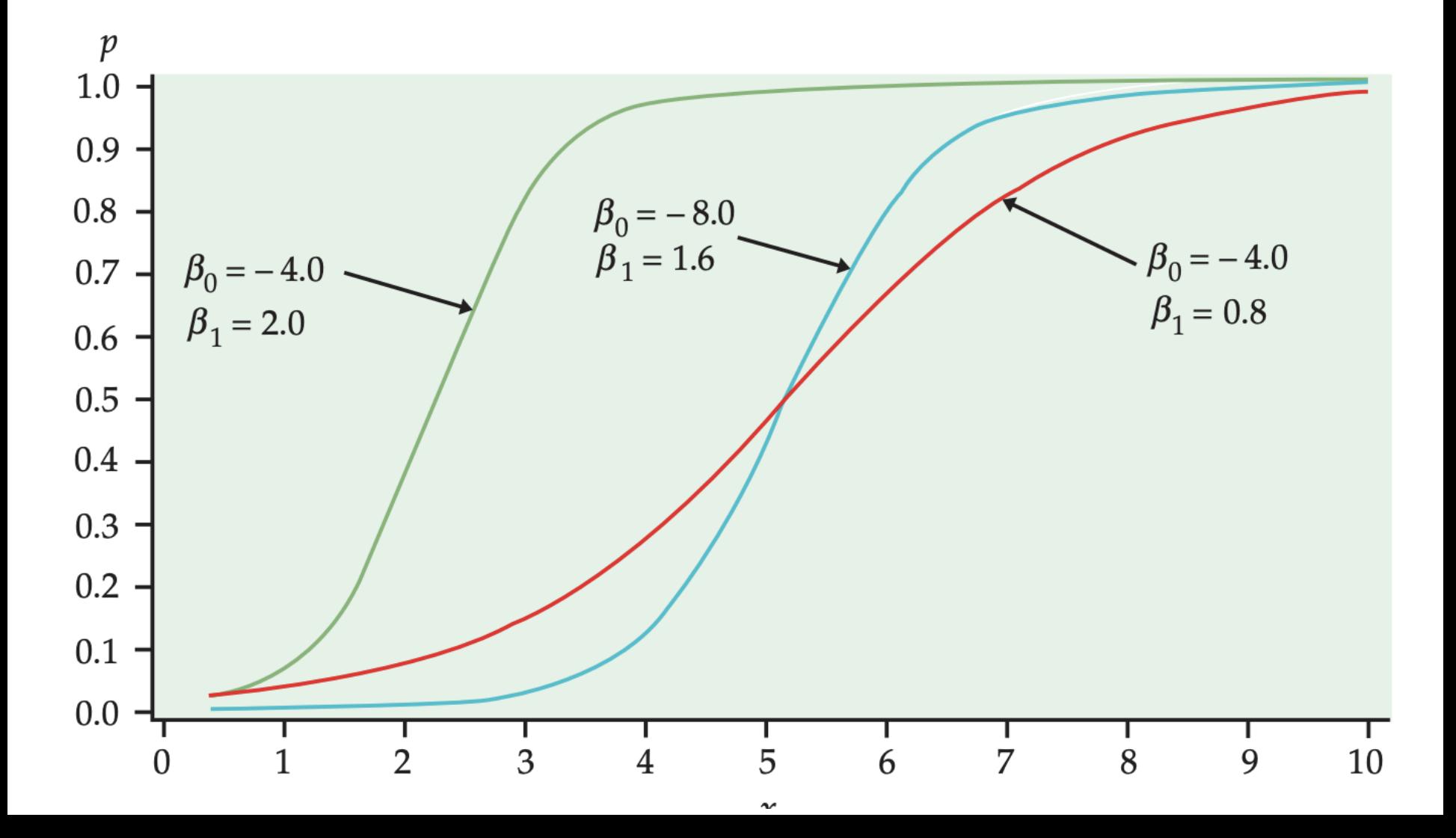

**Tre ekvivalente måter** å formulere den logistiske regresjonsmodellen på

Vi har sett på formelen for p(x):

$$
p(x) = \frac{\exp(\beta_0 + \beta_1 x)}{1 + \exp(\beta_0 + \beta_1 x)}
$$

Logistisk regresjon kan også formuleres vha odds:

**Odds for suksess = p / (1-p)**

$$
\frac{p(x)}{1-p(x)} = \exp(\beta_0 + \beta_1 x)
$$

Læreboka vår formulerer modellen ved å si at log-odds følger en lineær modell

$$
\log\left[\frac{p(x)}{1-p(x)}\right] = \beta_0 + \beta_1 x
$$

## Logistisk regresjon med en forklaringsvariabel

### **LOGISTIC REGRESSION MODEL**

The statistical model for logistic regression is

$$
\log\left(\frac{p}{1-p}\right)=\beta_0+\beta_1x
$$

where  $p$  is a binomial proportion and  $x$  is the explanatory variable. The parameters of the logistic regression model are  $\beta_0$  and  $\beta_1$ .

*Merk: her skriver vi log for den naturlige logaritmen (også kalt ln)*

## Odds og odds-ratio eksempel

Tilfeldig utvalg på 1069 unge bestående av 537 kvinner og 532 menn

La  $p_k$  = P(tilfeldig kvinne i denne aldersgruppen er Instagrambruker) La  $p_m = P$ (tilfeldig mann i denne aldersgruppen er Instagrambruker)

Andel kvinner i utvalget som er Instagrambrukere: Estimert odds Instagrambruker for kvinner:

Andel menn i utvalget som er Instagrambrukere: Estimert odds Instagrambruker for menn: ො

Estimert *odds-ratio* for kvinner i forhold til menn:

$$
OR = Odds_{kvinner} / Odds_{menn} = 1.5694 / 0.7851 = 1.999
$$

Omtrent dobbelt så stor odds for kvinner som for menn for å være Instagrambruker for disse utvalgene

$$
\hat{p}_k = \frac{328}{537} = 0.6108
$$

$$
\frac{\hat{p}_k}{1 - \hat{p}_k} = \frac{0.6108}{1 - 0.6108} = 1.5694
$$

$$
\hat{p}_m = \frac{234}{532} = 0.4398
$$

$$
\frac{\hat{p}_m}{1 - \hat{p}_m} = \frac{0.4398}{1 - 0.4398} = 0.7851
$$

# Odds-ratio: Ratioen mellom oddsene for to ulike verdier av forklaringsvariabelen

Hvis vi ser på to individer som har kovariater henholdsvis  $x+\Delta$ og *x* , blir odds-ratioen mellom dem (OR):

$$
\frac{p(x+\Delta)/[1-p(x+\Delta)]}{p(x)/[1-p(x)]} = \frac{\exp(\beta_0 + \beta_1(x+\Delta))}{\exp(\beta_0 + \beta_1 x)} = \exp(\beta_1 \Delta)
$$

# Tolkning av regresjonskoeffisienter

Når  $\Delta$  =1, ser vi at  $e^{\beta_1}$  er odds-ratioen som tilsvarer en enhets økning i verdien av forklaringsvariabelen.

For eksempel, hvis vi lar x=1 for kvinner og x=0 for menn blant instagrambrukerne, er odds-ratioen for kvinner sammenligna med menn  $e^{\beta_{1}}$ 

# Eksempel: WCGS er en stor epidemiologisk studie designet for å studere risikofaktorer for hjertesykdom blant middelaldrende menn.

Mennene ble fulgt opp i 10 år, og for hver mann ble det registrert om han utviklet hjertesykdom (y = 1) eller ikke (y = 0) i løpet av perioden.

Hvordan påvirker mennenes alder (ved oppstart av studien) risikoen (sannsynligheten) for å utvikle hjertesykdom?

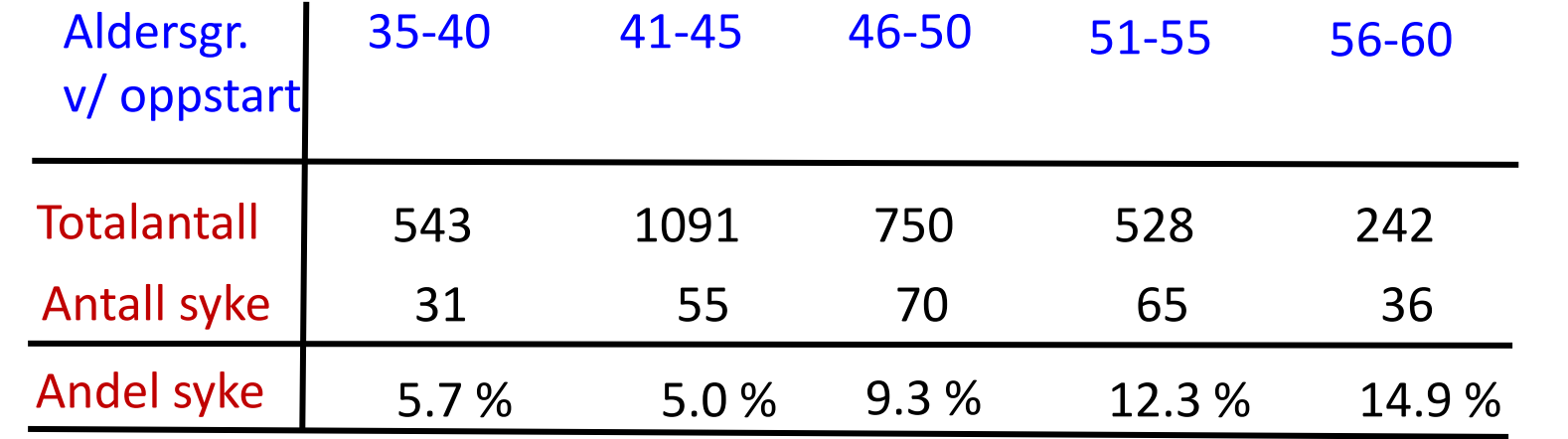

12

# La oss analysere dataene fra WCGS i R

Husk at  $x_i$  er mannens alder ved start og at  $y_i = 1$  hvis mann i har vært hjertesyk i løpet av perioden,  $y_i = 0$  ellers.

url = "https://www.uio.no/studier/emner/matnat/math/STK1000/data/wcgs.txt" wcgs = read.table(url, sep="\t",header=T,na.strings=".") # **R-kommando for logistisk regresjon:** fit=glm(chd69~age, data=wcgs, family=binomial) summary(fit)

#### **R output (editert):**

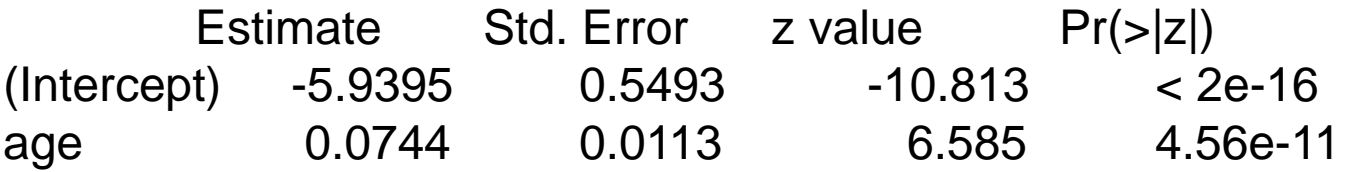

Odds-ratioen for ett års økning i alder er  $e^{0.0744} = 1.077$ mens ratio for en ti-års-økning er  $e^{0.0744\times10}$  = 2.10

### 14.2 Konfidensintervall for  $\beta_1$  og odds-ratio

95% konfidensintervall for  $\,\beta_{\!1}\,\,$  (basert på tilnærming til normalfordelinga):

 $b_1 \pm 1.96 \times SE(b_1)$ 

 $OR = \exp(\beta_{\text{\tiny{l}}})$  er odds-ratio for en enhets endring i  $x$ 

Vi kan lage et 95% konfidensintervall for *OR* ved å transformere nedre og øvre grense for konfidensintervallet for  $\,\beta_{\hskip-0.7pt\scriptscriptstyle 1}^{}$ 

14 **I hjerte-eksempelet har vi**  $\frac{\text{mose}}{\text{age}}$  0.0744 0.0113 6.585 4.56e-11  $b_{\!\scriptscriptstyle 1}^{} \!=\! 0.0744$  og  $S\!E(b_{\!\scriptscriptstyle 1}^{}) \!=\! 0.0113$  og dermed 95%  $\,$  konfidensinterval for $\beta_{\!\scriptscriptstyle 1}^{}$  : 0.0744±1.96×0.0113 *dvs*. fra 0.052 til 0.096 Estimat for odds-ratio:  $OR = \exp(0.0744) = 1.077$ 95% konfidensintervall for  $OR$ :  $(e^{b_1-1.96\times SE(b_1)}, e^{b_1+1.96\times SE(b_1)}),$  dvs: *fra*  $\exp(0.052) = 1.053$  til  $\exp(0.096) = 1.101$ **R output (editert):** Estimate Std. Error z value Pr(>|z|) (Intercept) -5.9395 0.5493 -10.813 < 2e-16

### **R-funksjon for å beregne odds-ratio med 95% konfidensgrenser**

```
expcoef=function(glmobj)
{
regtab=summary(glmobj)$coef
expcoef=exp(regtab[,1])
lower=expcoef*exp(-1.96*regtab[,2])
upper=expcoef*exp(1.96*regtab[,2])
cbind(expcoef,lower,upper)
}
```
expcoef(fit)

### **R output (editert):**

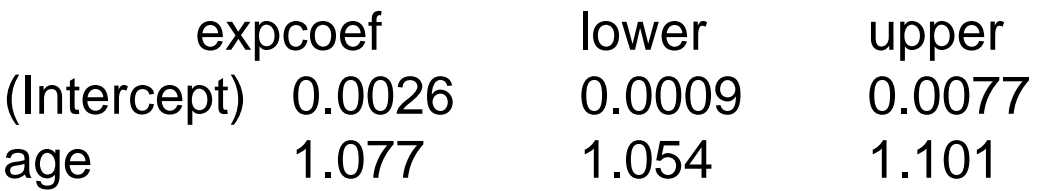

### Wald test for  $H_0: \beta_1 = 0$

For å teste nullhypotesen  $H_0: \beta_1 = 0$  mot det tosidige  $H_A: \beta_1 \neq 0$ bruker vi Wald-test-observator:

$$
z = \frac{b_1}{SE(b_1)}
$$

Vi forkaster  $\mathsf{H}_{0}$  for store verdier av  $\mid$   $_{\mathcal{Z}}$   $\mid$ 

Under H<sub>0</sub> er testobservatoren *tilnærma standard normalfordelt.* P-verdi (to-sidig):  $P = 2 P(Z > |z|)$  der  $Z$  er standard normal.

I hjerte-eksemplet har vi  $b_1 = 0.0744$  og  $SE(b_1) = 0.0113$ Wald-test-observator

 $z = 0.0744/0.0113 = 6.58$ 

som er meget signifikant (den bittelille p-verdien står angitt i R-utskriften på slide 13)

## Fra enkel til **multippel logistisk regresjon**

Antar nå at vi for hvert individ har · en binær respons *y* • forklaringsvariable  $x_1, x_2, \ldots, x_p$ 

Vi lar 
$$
p(x_1, x_2, ..., x_p) = E(y | x_1, x_2, ..., x_p) = P(y = 1 | x_1, x_2, ..., x_p)
$$

Logistisk regresjonsmodell:

$$
(x_1, x_2, ..., x_p) = E(y | x_1, x_2, ..., x_p) = P(y = 1 | x_1, x_2, ..., x_p)
$$
  
regresjonsmodell:  

$$
p(x_1, x_2, ..., x_p) = \frac{\exp(\beta_0 + \beta_1 x_1 + \beta_2 x_2 + .... + \beta_p x_p)}{1 + \exp(\beta_0 + \beta_1 x_1 + \beta_2 x_2 + .... + \beta_p x_p)}
$$

Alternativ definisjon, som i boka:

$$
\log \left( \frac{p(x_1, x_2, ..., x_p)}{1 - p(x_1, x_2, ..., x_p)} \right) = \beta_0 + \beta_1 x_1 + \beta_2 x_2 + .... + \beta_p x_p
$$

En tredje måte å beskrive modellen på er gjennom odds:

$$
\frac{p(x_1, x_2, ..., x_p)}{1 - p(x_1, x_2, ..., x_p)} = \exp(\beta_0 + \beta_1 x_1 + \beta_2 x_2 + .... + \beta_p x_p)
$$

Hvis vi sammenligner to individer med verdiene hhv.  $x_1 + \Delta_{\phantom{1}}$  og  $x_1^{}$  for den første forklaringsvariabelen, og parvis identiske verdier for alle de andre forklaringsvariablene, blir odds-ratioen deres

$$
\frac{p(x_1 + \Delta, x_2, ..., x_p)}{p(x_1, x_2, ..., x_p)} \left[1 - p(x_1 + \Delta, x_2, ..., x_p)\right]
$$

$$
= \frac{\exp(\beta_0 + \beta_1 (x_1 + \Delta) + \beta_2 x_2 + .... + \beta_p x_p)}{\exp(\beta_0 + \beta_1 x_1 + \beta_2 x_2 + .... + \beta_p x_p)} = \exp(\beta_1 \Delta)
$$

For  $\Delta$ =1 ser vi at  $e^{\beta_1}$  er odds-ratioen for en enhets økning i verdien for første kovariat, *dersom alle de andre kovariatene holdes fast*.

Tilsvarende tolkning holder også for de andre regresjonskoeffisientene.

### La oss se videre på WCGS-studien

med hjertesykdom som respons (som før) og alder, kolesterol (mg/dL), systolisk blodtrykk (mmHg), body mass indeks (kg/m<sup>2</sup> ), og røyking (ja, nei) som forklaringsvariable

*Merk at vi har ekskludert et individ med usedvanlig høy verdi av kolesterol-målinga.*

### **R-kommando:**

wcgs.mult=glm(chd69~age+chol+sbp+bmi+smoke, data=wcgs, family=binomial, subset=(chol<600))

summary(wcgs.mult)

#### **R output (editert):**

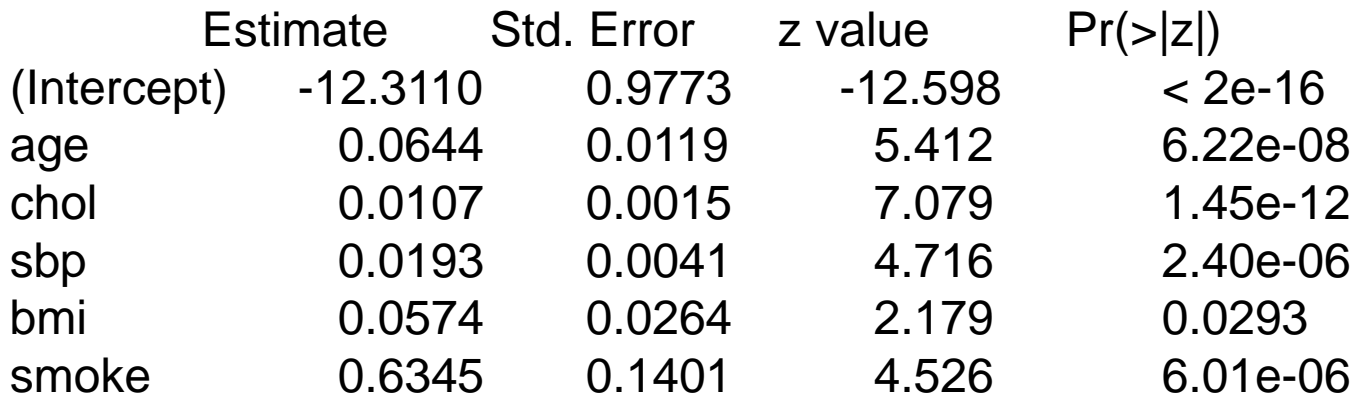

### Odds-ratios med 95% konfidensintervaller

### **R-kommando (her kaller vi funksjonen fra slide 15):**

expcoef(wcgs.mult)

### **R output (editert):**

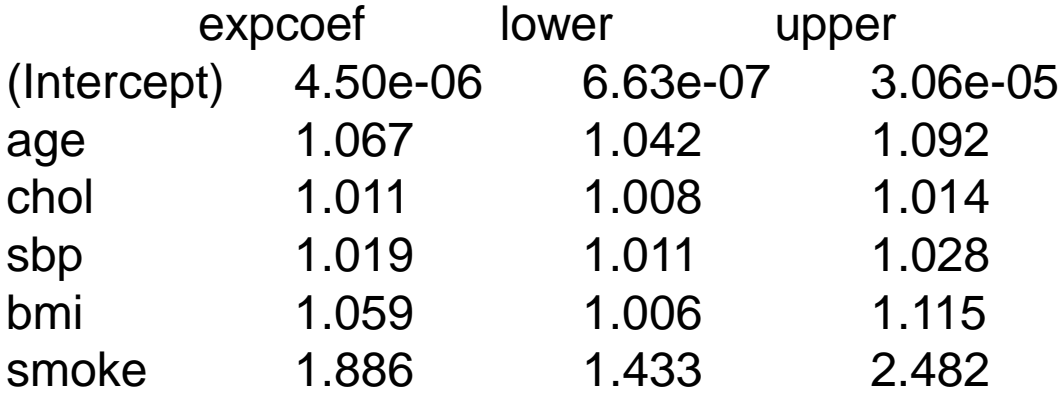

Hvert av konfidensintervallene over er funnet ved først å beregne 95% konfidensintervall for  $\ \beta_j,$  dvs

 $b_i \pm 1.96 \times SE(b_i)$ 

og fra dette beregnes 95% konfidensintervall for odds-ratioen for en enhets økning i x<sub>j</sub>, *når alle andre kovariater holdes fast*:

$$
(e^{b_j-1.96\times SE(b_j)},e^{b_j+1.96\times SE(b_j)})
$$

### Klassifikasjon med logistisk regresjon

- Vi har sett på logistisk regresjon som en regresjonsmodell for kategoriske responsvariable med to kategorier (respons=0 eller 1)
- I situasjoner der man har mer enn to kategorier eksisterer det naturlige utvidelser, men for enkelhets skyld har vi kun sett på binære situasjoner.
- Når vi bruker en estimert/tilpasset logistisk modell til å predikere en kategorisk respons predikerer vi først sannsynligheten for hver av kategoriene, deretter kan vi bruke disse predikerte sannsynlighetene til å velge en predikert kategori. På denne måten kan logistisk regresjon brukes til *klassifikasjon.*
- Logistisk regresjon er en av de mest brukte klassifikatorene, og er en grunnleggende byggestein for mange statistiske/maskinlærings-metoder.